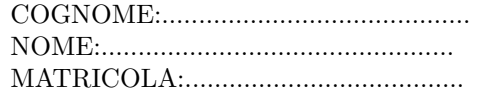

## SEGNALI E SISTEMI Terzo Appello Proff. C. Dalla Man e T. Erseghe (a.a. 2022-2023) 5 SETTEMBRE 2023 SOLUZIONI

#### Esercizio 1 – [punti 7]

Si consideri un sistema LTI con risposta in frequenza  $H(j\omega)$  illustrata in figura.

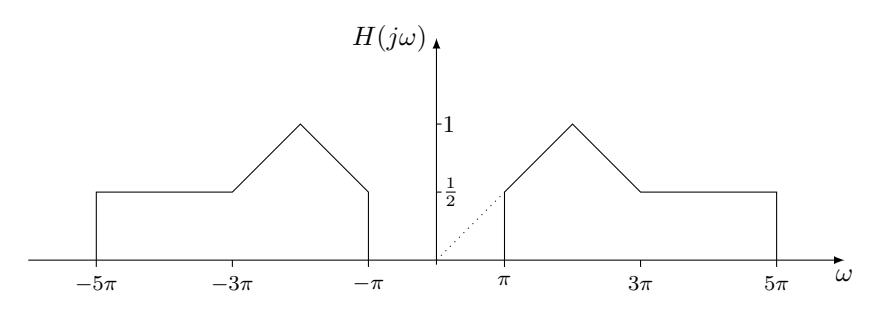

- 1. Dire se il filtro in questione è reale [1 punto]
- 2. Calcolare la risposta impulsiva  $h(t)$  [5 punti]
- 3. Calcolare l'area  $A_h$  della risposta impulsiva [1 punto].

#### Soluzione

- 1. Il filtro è reale e pari, in quanto  $H(j\omega)$  ha simmetria reale e pari.
- 2. Da

$$
H(j\omega) = \frac{1}{2}\text{rect}\left(\frac{\omega - 3\pi}{4\pi}\right) + \frac{1}{2}\text{rect}\left(\frac{\omega + 3\pi}{4\pi}\right) + \frac{1}{2}\text{triang}\left(\frac{\omega - 2\pi}{\pi}\right) + \frac{1}{2}\text{triang}\left(\frac{\omega + 2\pi}{\pi}\right)
$$

e ricordando le coppie segnale-trasformata

$$
x(t)\cos(\omega_0 t) \qquad \Longrightarrow \qquad \frac{1}{2}X(j\omega - \omega_0) + \frac{1}{2}X(j\omega + \omega_0)
$$
  
\n
$$
2\operatorname{sinc}(2t) \qquad \Longrightarrow \qquad \operatorname{rect}\left(\frac{\omega}{4\pi}\right)
$$
  
\n
$$
\frac{1}{2}\operatorname{sinc}^2\left(\frac{t}{2}\right) \qquad \Longrightarrow \qquad \operatorname{triang}\left(\frac{\omega}{\pi}\right)
$$

si ottiene

$$
h(t) = 2\operatorname{sinc}(2t)\cos(3\pi t) + \frac{1}{2}\operatorname{sinc}^2(\frac{t}{2})\cos(2\pi t)
$$

3. Per la regola dell'area si ha $A_h = H(j0) = 0.$ 

## Esercizio 2 – [punti 7]

Si consideri un sistema continuo

definito da equazioni differenziali la cui funzione di trasferimento sia

$$
H(s) = \frac{1-s}{(s+3)(s+2)}.
$$

Si chiede di:

- 1. Scrivere l'equazione differenziale associata al sistema [1 punto]
- 2. Dire se il sistema è BIBO stabile [1 punto]
- 3. Identificare l'ingresso al sistema se la risposta forzata è [3 punti]

$$
Y_f(s) = \frac{s+1}{(s+3)(s+2)}
$$

4. Identificare la risposta impulsiva  $h(t)$  associata al sistema [2 punti]

#### Soluzione

1. Avendo

$$
H(s) = \frac{1 - s}{s^2 + 5s + 6}
$$

l'equazione differenziale risulta  $x(t) - x'(t) = 6y(t) + 5y'(t) + y''(t)$ .

- 2. I poli del sistema sono  $p_1 = -2$  e  $p_2 = -3$ , entrambi con parte reale negativa, e pertanto il sistema è BIBO stabile.
- 3. Si ha

$$
X(s) = \frac{Y_f(s)}{H(s)} = \frac{1+s}{1-s} = -1 - \frac{2}{s-1}
$$

e quindi

$$
x(t) = -\delta(t) - 2e^t 1(t)
$$

4. Tramite scomposizione ai fattori semplici otteniamo

$$
H(s) = \frac{1-s}{(s+3)(s+2)} = \frac{A}{s+2} + \frac{B}{s+3}, \qquad A = 3, B = -4
$$

e pertanto

$$
h(t) = 3e^{-2t}1(t) - 4e^{-3t}1(t)
$$

## Esercizio 3 – [punti 7]

Dato il sistema a tempo discreto descritto dall'equazione:

$$
y(n) = \sum_{k=-\infty}^{n+1} x(k) \cos(k)
$$

- 1. Dire se è statico, causale, lineare, tempo-invariante, BIBO stabile e motivare le risposte [5 punti].
- 2. Trovare la risposta impulsiva [2 punti].

#### Soluzione

1.

$$
y(n) = \sum_{k=-\infty}^{+\infty} x(k) \cos(k) \mathbf{1}(n+1-k) = [x(n) \cos(n)] * \mathbf{1}(n+1)
$$

Per cui il sistema non è statico, è limeare ma non è LTI a causa della moltiplicazione per  $cos(n)$ , per cui non è tempo invariante, non è causale poichè utilizza l'informazione  $x(n + 1)$ , non è BIBO stabile poichè con ingresso  $x(n) = \cos(n)$  si ha  $x(n) \cos(n) = \cos^{2}(n)$  e pertanto stiamo sommando termini tutti positivi che fanno divergere il segnale.

2. Si ha 
$$
h(n) = [\delta(n)\cos(n)] * \mathbf{1}(n+1) = \delta(n) * \mathbf{1}(n+1) = \mathbf{1}(n+1)
$$
.

# Esercizio 4 – [punti 3]

Si consideri un sistema LTI con risposta in frequenza  $H(j\omega)$  illustrata in figura.

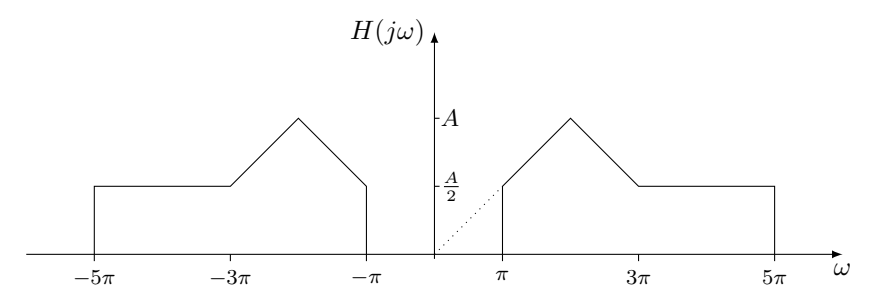

Calcolare l'uscita del sistema con ingresso  $x(t) = 2 + \cos(2\pi t) - 4\sin(3\pi t) +$  $2\cos(4\pi t)$ 

Soluzione Il filtro è reale e pari, in quanto  $H(j\omega)$  ha simmetria reale e pari, a valori reali positivi e fase nulla. Pertanto l'uscita è

$$
y(t) = 2H(j0) + H(j2\pi)\cos(2\pi t) - 4H(j3\pi)\sin(3\pi t) + 2H(j4\pi)\cos(4\pi t)
$$
  
=  $A\cos(2\pi t) - 2A\sin(3\pi t) + A\cos(4\pi t)$ 

## Esercizio 5 – [punti 3]

Dati i segnali a tempo discreto  $x(n) = \delta(n-1) - \delta(n+1)$  e  $y(n) = \text{rect}(n/5)$ , dopo aver disegnato i segnali, si chiede di calcolare e disegnare la convoluzione  $z(n) = x * y(n)$ 

Soluzione Per i segnali abbiamo

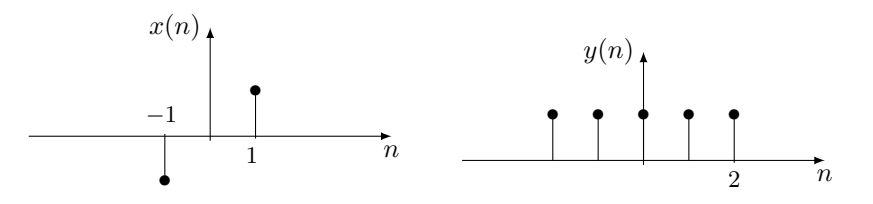

La convoluzione quindi risulta  $z(n) = y(n-1) - y(n+1)$ , ovvero

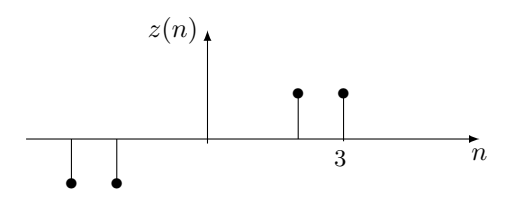

## Esercizio 6 – [punti 3]

Si consideri un segnale a tempo continuo  $x(t)$  reale e causale e sia  $X(j\omega)$  la sua trasformata di Fourier; si assuma che il vettore MatLab X, di lunghezza N (con N un numero pari), contenga i campioni di  $X(j\omega)$  in corrispondenza delle pulsazioni  $\omega = \omega_0*(-N/2:N/2-1)$  in cui  $\omega_0$  sia dato e pertanto sia noto il passo di campionamento nel tempo T = 2\*pi/( $N*\omega_0$ ).

Si chiede di ideare un semplice script MatLab che calcoli numericamente il segnale  $x(t)$  e i tempi associati, quindi ne dia una rappresentazione grafica.

Soluzione Lo script potrebbe essere

 $x = \text{ifft}(fftshift(X)) / T$ ; % antitrasformata di Fourier t = (0:N-1)\*T; % tempi associati ai campioni del segnale

plot(t,real(x)); % plot del segnale